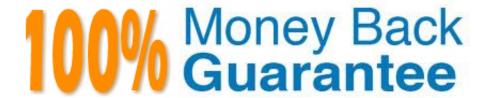

Vendor: Extreme Networks

Exam Code: EW0-200

**Exam Name:** Extreme networks associate(ena)

Version:Demo

## **QUESTION 1**

How long in seconds, is the Extreme switch?FDB Aging time set at by default?

A. 100

B. 200

C. 300

D. 400

Correct Answer: C

#### **QUESTION 2**

Name one of the two user authentication protocols supported by ExtremeWare.

Correct Answer: TACACS+

## **QUESTION 3**

After using the disable web command you later issue the show session command and see the following: How was it possible for someone to login with ExtremeWare Vista?

| # Login Time   |               | User  | Type    | Auth  | CLI Auth Location   |
|----------------|---------------|-------|---------|-------|---------------------|
| * 0 Thu Feb 28 | 14:07:18 2002 | admin | console | local | disabled serial     |
| 4 Thu Feb 28   | 17:43:36 2002 | admin | http    |       | disabled 10.0.5.100 |

- A. Admin level accounts can always login through console, telnet, and HTTP.
- B. You did not reboot after issuing the DISABLE WEB command.
- C. You did not save the configuration after issuing the DISABLE WEB command.
- D. The disable web command does not exist.

Correct Answer: B

#### **QUESTION 4**

What is the maximum number of VLANs that can be tagged on a single link between Extreme Networks switches.

A. 1000

B. 2000

| C. 4095                                                                                          |  |  |  |  |
|--------------------------------------------------------------------------------------------------|--|--|--|--|
| D. 6000                                                                                          |  |  |  |  |
| Correct Answer: C                                                                                |  |  |  |  |
|                                                                                                  |  |  |  |  |
| QUESTION 5                                                                                       |  |  |  |  |
| Upgrading the BootROM on a Summit 48i switch is done via the CLI command:                        |  |  |  |  |
| A. upload bootrom [ ]                                                                            |  |  |  |  |
| B. enable bootrom [ ]                                                                            |  |  |  |  |
| C. download bootrom [   ]                                                                        |  |  |  |  |
| D. None of these                                                                                 |  |  |  |  |
| Correct Answer: C                                                                                |  |  |  |  |
|                                                                                                  |  |  |  |  |
| QUESTION 6                                                                                       |  |  |  |  |
| How many unique physically MAC addresses has a Summit 48i switch?                                |  |  |  |  |
| A. 1                                                                                             |  |  |  |  |
| B. 64                                                                                            |  |  |  |  |
| C. Depends on the number of Ethernet ports.                                                      |  |  |  |  |
| D. 4096                                                                                          |  |  |  |  |
| Correct Answer: A                                                                                |  |  |  |  |
|                                                                                                  |  |  |  |  |
| QUESTION 7                                                                                       |  |  |  |  |
| In an Extreme Switch, a VLAN configured for routing can support only one physical Ethernet port. |  |  |  |  |
| A. TRUE                                                                                          |  |  |  |  |
| B. FALSE                                                                                         |  |  |  |  |
| Correct Answer: B                                                                                |  |  |  |  |
| QUESTION 8                                                                                       |  |  |  |  |
| An Alpine 3802 switch maintains a maximum of messages in its internal log?                       |  |  |  |  |
| Correct Answer: 1000                                                                             |  |  |  |  |

## **QUESTION 9**

OSPF is a link-state type of routing protocol.

A. TRUE

B. FALSE

Correct Answer: A

## **QUESTION 10**

When a port is added to a tagged VLAN, jumbo frame support must be enabled to compensate for the increased frame size.

A. TRUE

B. FALSE

Correct Answer: B

# **QUESTION 11**

Which CLI command would you use to configure the switch to ignore STP for selected VLANs?

A. enable ignore-stp vlan

B. enable ignore-bpdu stpd vlan

C. enable ignore-bpdu stpd

D. enable ignore-stp vlan

Correct Answer: D

#### **QUESTION 12**

Autonegotiation is enabled by default on all Ethernet ports of an Extreme switch.

A. TRUE

B. FALSE

Correct Answer: A